## **Manually Uninstall Firefox** >>>CLICK HERE<<<

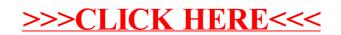